# Modifiche al buffer in ingresso Nexus 7000 F2/F2e per FCoE MultiHop su lunga distanza Ī

### Sommario

Introduzione **Problema Soluzione** Discussioni correlate nella Cisco Support Community

## Introduzione

Lo scopo di questo documento è mostrare come modificare i buffer in entrata sulle schede di rete Cisco Nexus 7000 (N7k) Cisco Nexus 7000 serie F2 (F2) a 48 porte da 1 e 10 Gigabit Ethernet e Cisco Nexus serie 7000 Enhanced F2 a 48 porte in fibra ottica 1 e 10 Gigabit Ethernet Module (F2e) per Virtual Lane 3 (VL3).

Inoltre, dopo aver modificato questi valori, è possibile visualizzare la capacità di buffering in entrata ottenuta per la VL3.

## Problema

L'utilizzo di connessioni Fibre Channel over Ethernet (FCoE) multihop tra centri dati su distanze superiori a 2 chilometri può causare la perdita di input. Per impostazione predefinita, le schede di linea F2/F2e hanno 0 pagine nel buffer di latenza per mettere in coda i pacchetti dopo l'invio della pausa e questo causerà la perdita di input sulle interfacce multihop FCoE a lunga distanza.

Il buffer di latenza è definito come segue:

```
PL_STOP - HWM (PL_Pause) = LB (buffer di latenza)
```
Si noterà che i valori sopra indicati sono visualizzati come pagine. Ogni pagina è circa 384 byte.

Si noti di seguito la capacità del buffer in entrata della VL3 con la policy QoS FCoE predefinita:

EX

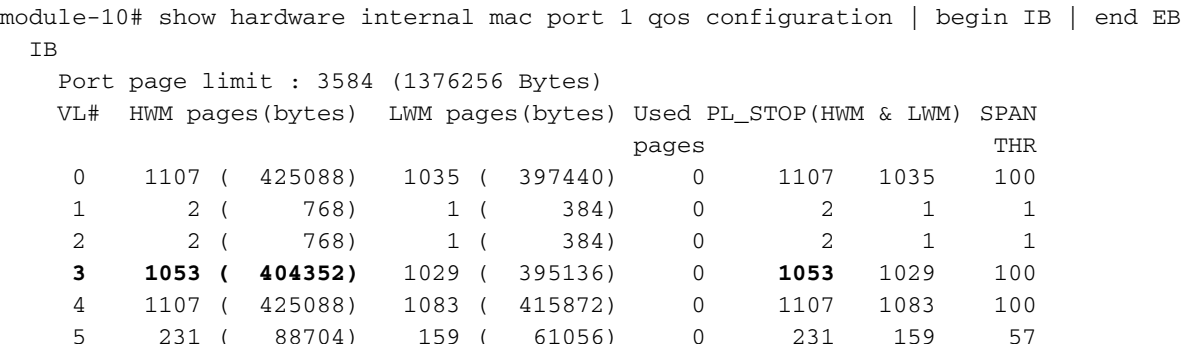

```
 6 2 ( 768) 1 ( 384) 0 2 1 1
 7 2 ( 768) 1 ( 384) 0 2 1 1
   Credited DWRR WT: 216 (0xd8) Uncredited DWRR WT: 144 (0x90)
   DWRR honor UC = FALSE
    Leak Lo weight = 0xd8, enabled = FALSE
  EB
```
PL\_STOP e High Water Mark (HWM) hanno lo stesso valore. Qui potete vedere che il buffer di latenza ha 0 pagine per impostazione predefinita. Per supportare FCoE a lunga distanza è necessario modificare questi valori.

#### Soluzione

Innanzitutto è necessario duplicare la mappa dei criteri QoS (Quality of Service) 'default-4q-7e-inpolicy':

Switch(config)# qos copy policy-map type queuing ? \*\*\* No matching command found in current mode, matching in (exec) mode \*\*\* default-4q-7e-in-policy Default 7-ethernet input queuing policy default-4q-7e-out-policy Default 7-ethernet output queuing policy

Switch(config)# qos copy policy-map type queuing default-4q-7e-in-policy prefix 7I\_ Di seguito è riportata la quantità di byte allocati al buffer di latenza della VL3 dopo la modifica dei criteri del servizio.

Nota: Non sarà possibile visualizzare un buffer di latenza fino a quando non si alloca almeno il 60% del limite della coda al criterio "ndrop".

Le politiche saranno modificate con incrementi del 10, fino al 99%

```
60/40 ingess buffer allocation
==============================
policy-map type queuing 7I_4q-7e-in
  class type queuing c-4q-7e-drop-in
   service-policy type queuing 7I_4q-7e-drop-in
    queue-limit percent 40
  class type queuing c-4q-7e-ndrop-in
   service-policy type queuing 7I 4q-7e-ndrop-in
    queue-limit percent 60
interface Ethernet2/5
  service-policy type queuing input 7I_4q-7e-in
module-2# show hardware internal mac port 5 qos configuration | begin IB | end EB
 IB
    Port page limit : 3584 (1376256 Bytes)
    VL# HWM pages(bytes) LWM pages(bytes) Used PL_STOP(HWM & LWM) SPAN
                                pages THR
    0 624 ( 239616) 576 ( 221184) 0 624 576 100
 1 2 ( 768) 1 ( 384) 0 2 1 1
 2 624 ( 239616) 576 ( 221184) 0 624 576 100
 3 1913 ( 734592) 1889 ( 725376) 0 2126 1889 100
    4 2 ( 768) 1 ( 384) 0 2 1 1
    5 124 ( 47616) 52 ( 19968) 0 124 52 31
 6 2 ( 768) 1 ( 384) 0 2 1 1
 7 2 ( 768) 1 ( 384) 0 2 1 1
    Credited DWRR WT: 216 (0xd8) Uncredited DWRR WT: 144 (0x90)
```

```
 DWRR honor UC = FALSE
    Leak Lo weight = 0xd8, enabled = FALSE
 EB
```
60/40 alloca 81792 byte al buffer di latenza vl3.

PL STOP - HWM \* 384 byte

```
2126 - 1913 = 213 pagine * 384 = 81792 byte
70/30 ingress buffer allocation
===============================
policy-map type queuing 7I_4q-7e-in
  class type queuing c-4q-7e-drop-in
    service-policy type queuing 7I_4q-7e-drop-in
    queue-limit percent 30
  class type queuing c-4q-7e-ndrop-in
    service-policy type queuing 7I_4q-7e-ndrop-in
    queue-limit percent 70
interface Ethernet2/5
  service-policy type queuing input 7I_4q-7e-in
module-2# show hardware internal mac port 5 qos configuration | begin IB | end EB
 TB
    Port page limit : 3584 (1376256 Bytes)
    VL# HWM pages(bytes) LWM pages(bytes) Used PL_STOP(HWM & LWM) SPAN
 pages THR
     0 463 ( 177792) 415 ( 159360) 0 463 415 100
    1 2 ( 768) 1 ( 384) 0 2 1 1<br>2 463 ( 177792) 415 ( 159360) 0 463 415 100
     2 463 ( 177792) 415 ( 159360) 0 463 415 100
     3 1987 ( 763008) 1963 ( 753792) 0 2484 1963 100
 4 2 ( 768) 1 ( 384) 0 2 1 1
     5 88 ( 33792) 16 ( 6144) 0 88 16 22
 6 2 ( 768) 1 ( 384) 0 2 1 1
 7 2 ( 768) 1 ( 384) 0 2 1 1
    Credited DWRR WT: 216 (0xd8) Uncredited DWRR WT: 144 (0x90)
    DWRR honor UC = FALSE
     Leak Lo weight = 0xd8, enabled = FALSE
  EB
```
#### 70/30 alloca 190848 byte al buffer di latenza VL3.

```
policy-map type queuing 7I_4q-7e-in
  class type queuing c-4q-7e-drop-in
    service-policy type queuing 7I_4q-7e-drop-in
    queue-limit percent 20
  class type queuing c-4q-7e-ndrop-in
    service-policy type queuing 7I_4q-7e-ndrop-in
    queue-limit percent 80
interface Ethernet2/5
  service-policy type queuing input 7I_4q-7e-in
module-2# show hardware internal mac port 5 qos configuration | begin IB | end EB
 TB
    Port page limit : 3584 (1376256 Bytes)
    VL# HWM pages(bytes) LWM pages(bytes) Used PL_STOP(HWM & LWM) SPAN
 pages THR
```
 0 302 ( 115968) 254 ( 97536) 0 302 254 75 1 2 ( 768) 1 ( 384) 0 2 1 1 1 2 ( 768) 1 ( 384) 0 2 1 1<br>
2 302 ( 115968) 254 ( 97536) 0 302 254 75<br>
3 1875 ( 720000) 1851 ( 710784) 0 2841 1851 100 **3 1875 ( 720000)** 1851 ( 710784) 4 2 ( 768) 1 ( 384) 0 2 1 1 5 52 ( 19968) 46 ( 17664) 0 52 46 13 6 2 ( 768) 1 ( 384) 0 2 1 1  $\begin{array}{ccccccccccc}\n6 & 2 & 1 & 100 & 1 & 304 & 0 & 2 & 1 & 1 \\
7 & 2 & 768 & 1 & 384 & 0 & 2 & 1 & 1\n\end{array}$  Credited DWRR WT: 216 (0xd8) Uncredited DWRR WT: 144 (0x90) DWRR honor UC = FALSE Leak Lo weight = 0xd8, enabled = FALSE

E<sub>B</sub>

#### 80/20 alloca 370944 byte al buffer di latenza VL3.

```
policy-map type queuing 7I_4q-7e-in
  class type queuing c-4q-7e-drop-in
    service-policy type queuing 7I_4q-7e-drop-in
    queue-limit percent 10
  class type queuing c-4q-7e-ndrop-in
    service-policy type queuing 7I_4q-7e-ndrop-in
    queue-limit percent 90
interface Ethernet2/5
  service-policy type queuing input 7I_4q-7e-in
module-2# show hardware internal mac port 5 qos configuration | begin IB | end EB
  IB
    Port page limit : 3584 (1376256 Bytes)
    VL# HWM pages(bytes) LWM pages(bytes) Used PL_STOP(HWM & LWM) SPAN
 pages THR
 0 141 ( 54144) 93 ( 35712) 0 141 93 35
 1 2 ( 768) 1 ( 384) 0 2 1 1
 2 141 ( 54144) 93 ( 35712) 0 141 93 35
 3 1055 ( 405120) 1031 ( 395904) 0 3199 1031 100
 4 2 ( 768) 1 ( 384) 0 2 1 1
     5 16 ( 6144) 10 ( 3840) 0 16 10 4
    \begin{array}{cccccccc} 6 & & 2 & ( & & 768) & & 1 & ( & & 384) & & 0 & & 2 & & 1 & & 1 \\ 7 & & 2 & ( & & 768) & & 1 & ( & & 384) & & 0 & & 2 & & 1 & & 1 \end{array} 7 2 ( 768) 1 ( 384) 0 2 1 1
    Credited DWRR WT: 216 (0xd8) Uncredited DWRR WT: 144 (0x90)
    DWRR honor UC = FALSE
     Leak Lo weight = 0xd8, enabled = FALSE
  EB
 90/10 alloca 823296 byte al buffer di latenza VL3
policy-map type queuing 7I_4q-7e-in
  class type queuing c-4q-7e-drop-in
    service-policy type queuing 7I_4q-7e-drop-in
    queue-limit percent 1
  class type queuing c-4q-7e-ndrop-in
```

```
 service-policy type queuing 7I_4q-7e-ndrop-in
 queue-limit percent 99
```

```
interface Ethernet2/5
  service-policy type queuing input 7I_4q-7e-in
```

```
module-2# show hardware internal mac port 5 qos configuration | begin IB | end EB
  IB
     Port page limit : 3584 (1376256 Bytes)
```
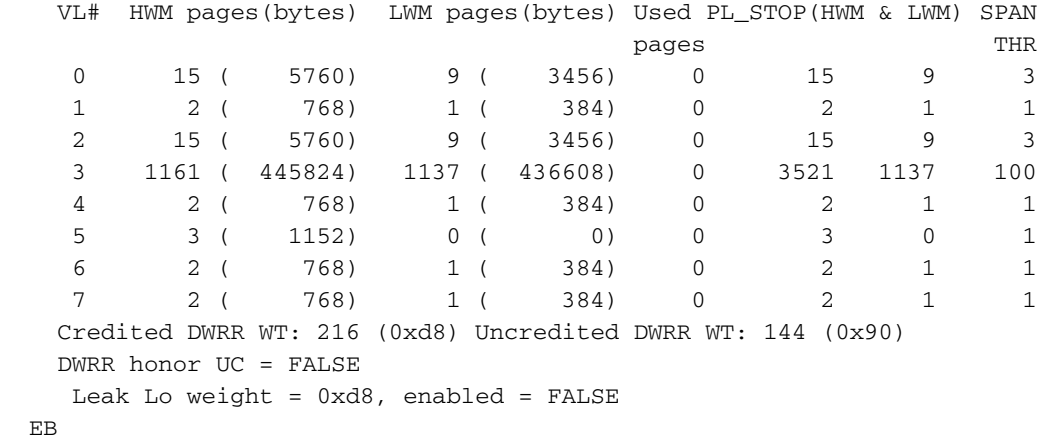

99/1 alloca 906240 byte al buffer di latenza VL3

Nota: Ogni elemento di base del clipper ha una capacità di buffer di 6 MB. Ogni clipper è dotato di 4 porte, il che equivale a una capacità di buffer di circa 1,5 MB per porta. Con 99/1 si vedrà che ~.9MB è allocato al buffer di latenza VL3 e il resto è utilizzato da HWM per ogni VL (maggioranza a VL3). Aggiungendo ogni VL HWM con il LB di VL3 si otterrà una capacità buffer di circa 1,35 MB.